# <span id="page-0-0"></span>**Inleiding**

Een bijzonder type wiskundige modellen dat veel voor komt is het **dynamische model**. Daarbij worden rekenmodellen opgesteld van de veranderingen van de situatie met de tijd. En daarmee wordt dan gerekend, of (als de situatie niet te complex is) er wordt geprobeerd één of meer formules af te leiden waarmee de toestand op elk tijdstip kan worden bepaald.

Een voorbeeld van een situatie waarin een dynamisch model kan worden opgesteld is de ontwikkeling van een griepepidemie.

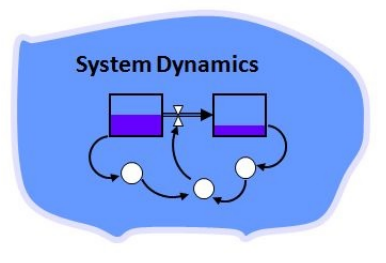

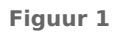

### **Je leert in dit onderwerp**

- werken met dynamische modellen in eenvoudige situaties;
- discrete dynamische modellen doorrekenen;
- enkele handreikingen voor het opstellen van een discreet dynamisch model.

### **Voorkennis**

- werken met wiskundige modellen in eenvoudige situaties, de modelcyclus;
- werken met formules, veranderingen, toenames en differentiequotiënten.

# **Verkennen**

### **Opgave V1**

Griep is een besmettelijke ziekte die van mens tot mens wordt overgedragen. Als de griep opduikt is er sprake van gezonde mensen, zieke mensen en mensen die ziek zijn geweest maar beter zijn geworden. Alleen zieke mensen steken gezonde mensen aan. De gemiddelde ziekteduur is 4 dagen, daarna ben je geruime tijd immuun geworden. Je begint op een bepaalde dag met 100.000 personen waarvan er 100 ziek en 500 immuun zijn. Hoe verloopt het aantal zieken per dag, hoeveel is dit maximaal? Probeer zelf een oplossing te verzinnen.

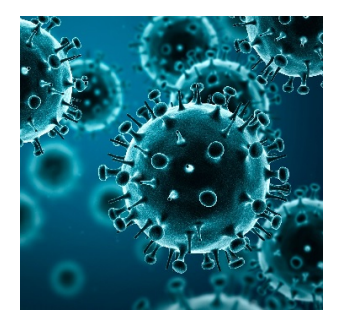

**Figuur 2 model griepvirus**

# **Uitleg**

Griep is een besmettelijke ziekte die van mens tot mens wordt overgedragen. Als de griep opduikt, zijn er gezonde mensen, zieke mensen en mensen die ziek zijn geweest maar beter zijn geworden. Alleen zieke mensen steken gezonde mensen aan. De gemiddelde ziekteduur is vier dagen. Daarna ben je voor langere tijd immuun, je kunt deze griep dan niet langer meer krijgen. Je begint op een bepaalde dag met 100000 personen waarvan er 100 ziek zijn en 500 immuun. Hoe verloopt het aantal zieken per dag, hoeveel is dit maximaal?

Bij het opstellen van een wiskundig model voor het verloop van de griep moet je bedenken met welke factoren je rekening moet houden. In een eenvoudig griepmodel wordt alleen gerekend met:

- $G(t)$  is het aantal gezonde personen op zeker tijdstip  $t$ ;
- $Z(t)$  is het aantal zieken op dat tijdstip;
- $\bullet$   $I(t)$  is het aantal immune personen op dat tijdstip.

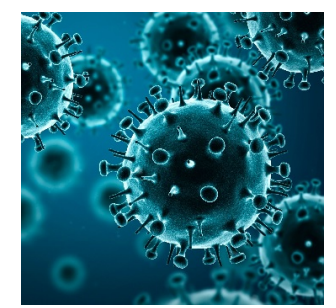

**Figuur 3 model griepvirus**

Een dag later zit je op tijdstip  $t + 1$ . De modelformules zijn bijvoorbeeld:

- $G(t + 1) = G(t) 0.2Z(t)$
- $Z(t + 1) = Z(t) 0.25Z(t) + 0.2Z(t) = 0.95Z(t)$
- $I(t + 1) = I(t) + 0.25Z(t)$

Er wordt dan aangenomen dat dagelijks 20% van alle zieken een gezond iemand aansteekt (ziek maakt) en dat per dag 25% van alle zieken gezond wordt. Je ziet dat dit rekenmodel afhangt van de tijd. Het is daarom een zogenaamd 'dynamisch model'. In dit geval wordt de tijd in stappen van telkens  $\Delta t = 1$  dag doorlopen.

### **Opgave 1**

Bekijk het rekenmodel voor een griepepidemie in de **[Uitleg](#page-0-0)**.

**a** Waarop is de aanname gebaseerd dat gemiddeld elke dag 25% van de zieken weer gezond (en dus immuun) wordt?

Bij het in de uitleg bedachte rekenmodel wordt ervan uitgegaan dat dagelijks 20% van het aantal zieken een nieuwe zieke oplevert door besmetting.

**b** In welke van de drie modelformules vind je dit (na vereenvoudiging) terug?

De bedenker van het rekenmodel heeft het bestand **[Griepepidemie](https://math4all.pragma-pod.nl/resources/otherfiles/modelgriep-01.xls)** gemaakt om het verloop van de griepepidemie door te rekenen.

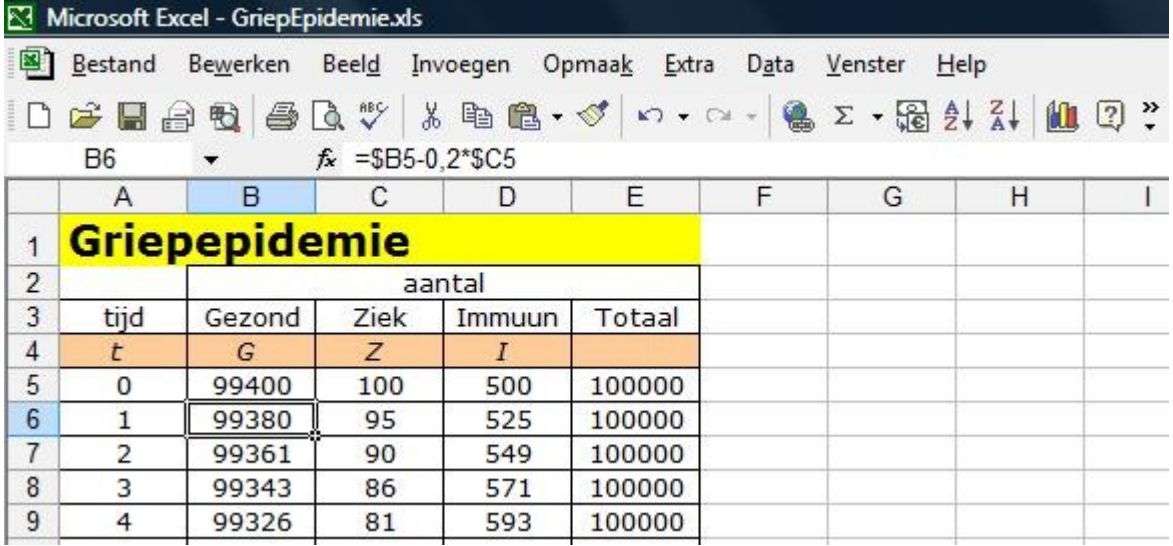

**Figuur 4**

- **c** In cel B6 staat de formule: =\$B5-0,2\*\$C5 Leg uit dat dit overeenkomt met de formule:  $G(t + 1) = G(t) - 0, 2 \cdot Z(t)$ Wat staat er in cel C6? En in cel D6?
- **d** Hoe gaat de griepepidemie verlopen? Maak een tabel tot  $t = 6$ .
- **e** Hoe zit het nu met het maximale aantal zieken? Lijkt het model erg realistisch?

### **Opgave 2**

Bij nader inzien lijkt het beschreven model niet goed te zijn: het aantal personen dat ziek wordt gemaakt door iemand die al ziek is, hangt natuurlijk vooral af van het aantal gezonde mensen (alleen die kunnen nog ziek worden). Dat zal geen vast percentage van het aantal zieken zijn. Dit hangt eerder af van het percentage gezonde mensen waarmee een zieke in contact komt en de kans dat dan ook de ziekte wordt overgedragen.

Het rekenblad in Excel wordt daarom wat aangepast. In cel C6 komt nu =\$C5-0,25\*\$C5+0,02\*0,5\*\$B5. Hieruit blijkt dat de kans dat de ziekte wordt overgedragen van een zieke op iemand die gezond is, op 50% is gesteld.

**a** Hoe groot is het percentage gezonde mensen waarmee een zieke volgens dit model in contact komt?

- <span id="page-2-0"></span>**b** Schrijf de drie bijbehorende modelformules op. Dit verbeterde rekenmodel voor de griepepidemie is vertaald in het bestand **[Griepepidemie2](https://math4all.pragma-pod.nl/resources/otherfiles/modelgriep-02.xls)**.
- **c** Hoe gaat de griepepidemie nu verlopen? Maak de tabel verder af.
- **d** Lijkt dit model realistischer? Of zou je nog aanpassingen willen aanbrengen? En zo ja, welke dan?
- **e** Kun je een manier verzinnen om het model te testen?

# **Theorie en voorbeelden**

### **Om te onthouden** 目

Onder **dynamisch model** versta je een rekenmodel waarin de variabelen afhangen van de tijd. Het beschreven model van een griepepidemie is daarvan een goed voorbeeld. De variabelen G (aantal gezonde personen),  $Z$  (aantal zieke personen) en  $I$  (aantal personen dat immuun is geworden, dus beter is geworden na de griep te hebben gehad) hangen alle drie af van de tijd t.

De tijd wordt in stappen van telkens  $\Delta t = 1$  dag doorlopen. Daarom heet dit wel een discreet dynamisch model. In dit model loopt de tijd dus niet in vaste stappen door. Dit in tegenstelling tot een

continu dynamisch model, waarin de tijd vloeiend doorloopt.

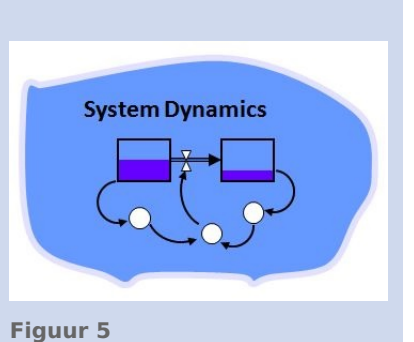

### **Voorbeeld 1**

In een zwembad is op zeker moment de chloorconcentratie 1 L/m $^3$ . Dat is te hoog en dus wordt het water ververst. Elk uur wordt 60 m $^3$  badwater vervangen door 60 m $^3$  schoon water. Er zit in totaal 1000 m<sup>3</sup> water in het zwembad.

Na hoeveel uur is de chloorconcentratie gehalveerd?

### Antwoord

Noem de chloorconcentratie  $C(t)$  waarin  $t$  de tijd in uur is en  $C$  in L/m $^3\!$ .

Ga ervan uit dat telkens het schone water zich onmiddellijk met al het badwater vermengt, zodat  $C(t)$  in het hele zwembad steeds op een bepaald tijdstip hetzelfde is, waar je ook meet.

Elk uur wordt de chloorconcentratie met  $\Delta C(t) = 0.060 \cdot C(t)$  verminderd.

Dus geldt de modelvergelijking:  $C(t + 1) = C(t) - 0.060 \cdot C(t) = 0.940 \cdot C(t)$ .

De chloorconcentratie op  $t = 0$  (als het verversen van het water begint) is  $C(0)$ . Je vindt dan:  $C(1) = 0.940 \cdot C(0)$ ,  $C(2) = 0.940 \cdot C(1) = 0.940^2 \cdot C(0)$ ,  $C(3) = 0.940 \cdot C(2) = 0.940^3 \cdot C(0)$ . enzovoort. Door steeds maar door te blijven rekenen bepaal je na hoeveel minuten  $C$  is gehalveerd. De halveringstijd is ongeveer 11,2 uur.

Zie het bestand **[Modelzwembad](https://math4all.pragma-pod.nl/resources/otherfiles/modelzwembad.xls)**.

### **Opgave 3**

In **Voorbeeld 1** wordt beschreven hoe het water van een groot zwembad wordt ververst, omdat de chloorconcentratie te hoog is. Hier dient een discreet dynamisch model als benadering van het voortdurende verversingsproces (uitstromen van vuil water en instromen van schoon water).

- **a** Waarom is dit geen discreet model?
- **b** Stel je kijkt om het uur naar het verversingsproces. Leg uit waarom er het eerste uur 60 liter chloor verdwijnt. Verklaar waarom er het tweede uur 56,4 liter chloor verdwijnt.
- **c** Leg uit waarom  $\Delta C(t) = -0.060 \cdot C(t)$ .
- **d** Maak handmatig een tabel voor de afname van de chloorconcentratie voor de eerste vier uur.
- **e** Na hoeveel uur is C met meer dan 60% afgenomen?
- **f** Je kunt op het werkblad de chloorconcentratie aanpassen.

Wat gebeurt er als de chloorconcentratie twee keer zo groot wordt?

### **Opgave 4**

Bekijk opnieuw het verversen van het water in het zwembad uit **[Voorbeeld 1](#page-2-0)**. Neem nu aan dat elke minuut badwater wordt vervangen door 0,8 m<sup>3</sup> schoon water. Neem  $\Delta t = 1$  minuut.

- **a** Hoeveel chloor verdwijnt er de eerste minuut? En de tweede minuut?
- **b** Hoe ziet je modelvergelijking er in deze situatie uit?
- **c** Maak een nieuwe tabel voor de afname van de chloorconcentratie voor de eerste 5 minuten.
- **d** Na hoeveel tijd is de chloorconcentratie gehalveerd?

### **Voorbeeld 2**

Je verwarmt water tot 100 °C. Als je het in een kopje overgiet, begint het af te koelen. Volgens de warmtewet van Newton is de temperatuurverandering recht evenredig met het temperatuurverschil met de omgeving. Stel dat het kopje in een kamer staat met een temperatuur van 20 °C, hoe kun je dit afkoelingsproces dan beschrijven?

### Antwoord

Noem de temperatuur  $T(t)$  met  $T$  in  ${}^{\circ}$ C en  $t$  in minuten.

Het temperatuurverschil met de omgeving is dan  $T(t) - 20$ .

Volgens de warmtewet van Newton is dan:  $T(t + 1) = T(t) - c \cdot (T(t) - 20)$ 

 $c$  is een parameter van het afkoelingsproces die je alleen door meten in een echt experiment kunt bepalen. Eigenlijk is ook de begintemperatuur een parameter, want waarschijnlijk is het water al bij overgieten niet meer precies 100 °C.

In het bestand **[ModelAfkoelen](https://math4all.pragma-pod.nl/resources/otherfiles/modelafk.xls)** kun je nagaan hoe het afkoelen verloopt als c is gemeten.

### **Opgave 5**

In het voorbeeld wordt het afkoelingsproces van kokend water beschreven.

Daarin zie je de modelformule:  $T(t + 1) = T(t) - c \cdot (T(t) - 20)$ .

- **a** Neem  $c = 0.15$ . Maak een tabel met de temperaturen van het water in het kopje voor de eerste 5 minuten.
- **b** Als het kopje in een kamer staat met een temperatuur van 19°C, wat wordt dan de modelformule?

### **Opgave 6**

In **Voorbeeld 2** wordt het afkoelingsproces van kokend water beschreven.

- **a** Probeer te beschrijven hoe het afkoelingsproces verloopt. Misschien ben je in de gelegenheid om metingen te verrichten aan het afkoelen van kokend water.
- **b** Als je metingen hebt kunnen verrichten, dan heb je een tabel waar een grafiek van T bij past. Probeer door aanpassen van  $c$  die grafiek met je Excelwerkblad te benaderen. Waarvan zal  $c$  afhangen?
- **c** Je kunt (afhankelijk van je metingen) de stapgrootte aanpassen naar bijvoorbeeld 2 minuten. Dan moet wel de factor c kleiner worden genomen. Experimenteer daarmee. Welke waarden voor c passen bij deze stapgrootte?

# **Voorbeeld 3**

Onder verstedelijking wordt de trek van de bevolking van een bepaalde regio van het platteland naar de steden verstaan.

De tabel geeft daarover informatie voor deze regio ( $S =$  stedelijk gebied,  $P =$  platteland). Daarin zie je bijvoorbeeld dat 30% van de plattelandsbevolking jaarlijks naar de stad trekt.

Onderzoek of er een evenwichtstoestand ontstaat voor wat betreft de verdeling van de bevolking van deze regio over stad en platteland.

# **Tabel 1**

# Antwoord

Er zijn nu twee variabelen  $S(t)$  (het percentage mensen in stedelijke gebieden in deze regio) en  $P(t)$ (het percentage plattelanders in deze regio). Daarbij neem je aan dat er geen mensen van buiten de regio een rol spelen en dat de bevolking constant blijft. (Je kunt ook wel met één variabele werken, want  $P(t) = 100 - S(t)$ .)

Mogelijke modelformules zijn:

- $S(t + 1) = S(t) + \Delta S(t) = S(t) 0,20 \cdot S(t) + 0,30 \cdot P(t) = 0,80S(t) + 0,30P(t)$
- $P(t + 1) = P(t) + \Delta P(t) = P(t) 0.30 \cdot P(t) + 0.20 \cdot S(t) = 0.20S(t) + 0.70P(t)$

## Hiermee kun je het bestand **[ModelMigratie](https://math4all.pragma-pod.nl/resources/otherfiles/modelmigratie.xlsx)** opstellen.

De startpercentages zijn nog te kiezen. Ga na dat ze geen invloed hebben op het evenwicht dat ontstaat.

## **Opgave 7**

 $\mathcal{L}^{\text{max}}$ 

In **Voorbeeld 3** wordt een sterk vereenvoudigd model van een migratieproces beschreven.

- **a** Hoeveel procent van de bevolking in de stad trekt jaarlijks naar het platteland?
- **b** Teken een graaf (figuur met pijlen) bij dit migratieproces.
- **c** In de tekst van het antwoord staat dat je ook met één modelformule zou kunnen werken voor dit migratieproces. Welke?
- **d** Ga ervan uit dat in 1980 45% van de bevolking in de stad woonde. Welk evenwicht lijkt er te gaan ontstaan?
- **e** Ga er nu van uit dat in 1980 40% van de bevolking in de stad woonde. Welk evenwicht lijkt er nu te ontstaan? Wat valt op?
- **f** In werkelijkheid moet je ook rekening houden met mensen die buiten de regio toestromen of wegstromen. Kun je een model ontwerpen waarbij je ook daarmee rekening houdt?

# **Verwerken**

## **Opgave 8**

**Figuur 6** Ie hebt op 1 januari 2015 een saldo van  $\epsilon$  1240,00. En je besluit dat geld op een spaarrekening te zetten. Verder maak je aan het begin van elke maand € 50,00 naar die spaarrekening over, te beginnen op 1 februari 2015. Je krijgt aan het eind van elke maand 0,5% rente over het saldo van dat moment. Je haalt voorlopig geen geld van deze spaarrekening en je doet ook geen andere stortingen.

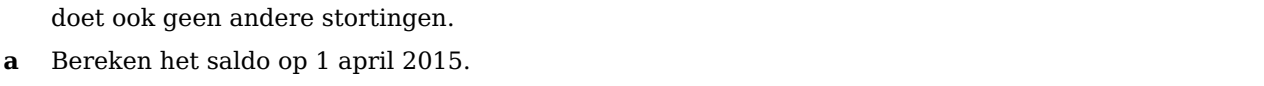

- **b** Leg uit dat het saldo K van je bankrekening  $t$  maanden na 1 januari 2015 kan worden berekend door  $K(t + 1) = K(t) \cdot 1,005 + 50$  met  $K(0) = 1240$ .
- **c** Bereken het saldo op 1 juli 2015.

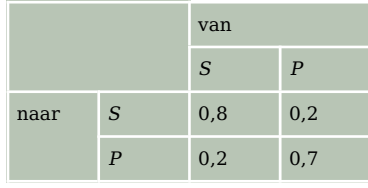

 $+50$ 

 $x 1,005$ 

 $K(t-1)$ 

## **Opgave 9**

Staatsbosbeheer heeft een bepaald perceel waarop ongeveer 6000 bomen van een bepaalde soort kunnen staan. Dit perceel is bedoeld als productiebos: na een aantal jaren zijn de eerste bomen groot genoeg om te kunnen worden gekapt. Om een stabiele jaarlijkse opbrengst te hebben wordt er jaarlijks maar 18% van de bomen gekapt en worden er 1000 aangeplant. Het eerste jaar zijn er 5000 bomen geplant.

Stel een dynamisch model op voor het aantal bomen op dit perceel en maak een tabel van het verloop van de eerste zes jaren ervan.

### **Opgave 10**

In 2005 leefden er in een natuurgebied 5000 konijnen. Hun aantal is in de jaren daarna telkens met 5% toegenomen.

- **a** Ontwerp een dynamisch groeimodel voor het aantal konijnen  $K$  waarin  $t$  het aantal jaren na 2005 is.
- **b** Maak een tabel van de groei van het aantal konijnen in de loop van de tijd. Van wat voor soort groei is er sprake?
- **c** Na hoeveel jaar zullen er voor het eerst meer dan 15000 konijnen zijn?

Deze groei van het aantal konijnen kan niet onbeperkt doorgaan. In dit natuurgebied is slechts plaats voor een beperkt aantal konijnen. Een onderzoeker heeft een aangepast groeimodel opgesteld. Daarin is  $K(t + 1) = c \cdot K(t)(8000 - K(t))$ , waarin  $K(0) = 5000$ . Dit model blijkt in 2006 precies hetzelfde geschatte aantal konijnen op te leveren als het model dat je bij a hebt ontworpen en ook in de daarop volgende jaren redelijk bij dat model te passen.

- **d** Welke waarde moet  $c$  dan hebben?
- **e** Maak voor dit aangepaste groeimodel een tabel van het aantal konijnen in de loop van de tijd.

### $\mathcal{L}^{\text{max}}$ **Opgave 11**

Als je melk uit de koelkast haalt en in een glas schenkt, loopt de temperatuur op vanaf  $T(0) = 6$ °C (de temperatuur binnen de koelkast) naar de kamertemperatuur van 20 °C. De toename van de temperatuur per minuut is recht evenredig met het temperatuurverschil met de omgeving.

**a** Leg uit dat hieruit deze modelformule is af te leiden:  $T(t + 1) = T(t) + c \cdot (20 - T(t))$ , waarin t het aantal minuten is.

Neem aan dat  $c = 0.1$ .

- **b** Bepaal na hoeveel minuten de temperatuur van de melk minder dan 1 °C verschilt van de kamertemperatuur.
- **c** Laat zien hoe de grenswaarde uit de gegeven modelformule is af te leiden.

### **Opgave 12**

In het begin van het internettijdperk was er een tijdje een concurrentiestrijd tussen twee populaire internetbrowsers, noem ze bijvoorbeeld 'Discoverer' en 'Landscape'. De gebruikers van deze internetbrowsers zagen jaarlijks reikhalzend uit naar de nieuwste versie van de Discoverer of Landscape. Maar sommige gebruikers wisselden ook nogal eens van

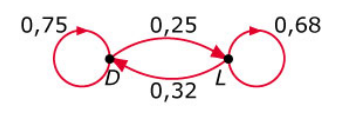

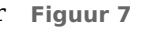

browser. In deze graaf zie je de wisselingen voor een bepaald jaar. In dat jaar werd onderzocht wat er zou gebeuren als deze vervangingen en wisselingen elk jaar zo zouden doorgaan.

- **a** Stel bij deze situatie een rekenmodel op. Noem het aantal gebruikers van de Discoverer  $D(t)$  en dat Landscape  $L(t)$  en neem  $\Delta t = 1$  jaar. Ga ervan uit dat  $D(0) = 0.5$  en  $L(0) = 0.5$ .
- **b** Bepaal hoeveel procent van de gebruikers uiteindelijk de Discoverer zal gebruiken als dit rekenmodel geldig zou zijn gebleven.

## **Toepassen**

### **Opgave 13: Prooi-roofdiercyclus**

In veel natuurgebieden is er sprake van een wisselwerking tussen de roofdieren en hun prooi, zoals vossen en konijnen. Modellen die zo'n wisselwerking bestuderen, heten prooi-roofdiermodellen. De Italiaanse wiskunde **[Vito Volterra](http://en.wikipedia.org/wiki/Vito_Volterra)** en de Amerikaanse wiskundige **[Alfred J. Lotka](http://en.wikipedia.org/wiki/Alfred_J._Lotka)** ontwierpen in 1925/1926 een dynamisch model voor dergelijke wisselwerkingen. Als  $P(t)$  het aantal prooidieren en  $R(t)$  het aantal roofdieren op tijdstip  $t + 1$  is, zien hun vergelijkingen er in discrete vorm zo uit:

 $P(t + 1) = P(t) \cdot (a - b \cdot R(t))$  $R(t + 1) = R(t) \cdot (c + d \cdot P(t))$ 

Hierin zijn  $a$ ,  $b$ ,  $c$  en  $d$  positieve getallen.

- **a** Verklaar hoe je in dit model kunt zien dat roofdieren voor minder prooidieren zorgen.
- **b** Stel  $a < 1$ , wat zou er dan met het aantal prooidieren gebeuren?
- **c** Neem  $a = 1.08$ ,  $b = 0.0015$ ,  $c = 0.8$ ,  $d = 0.00048$ ,  $P(0) = 600$  en  $R(0) = 50$ . Hoeveel prooi- en roofdieren zijn er op  $t = 3$ ?

### **Opgave 14: Konijnenraadsel van Fibonacci**

**[Leonardo van Pisa, beter bekend als Fibonacci](https://www.math4all.nl/informatie/fibonacci)** (ongeveer 1180—1250) geeft in zijn boek 'Liber Abaci' uit 1202 het volgende raadsel weer:

"In een afgesloten gebied zet ik één paar konijnen. Dit paar werpt elke maand één paar jongen. Al die jongen krijgen op hun beurt ook weer jonge konijntjes, maar pas vanaf hun tweede levensmaand en dan ook weer elke maand één paar jongen. Hoeveel paren konijnen zijn er nu na één jaar?"

- **a** Stel een dynamisch rekenmodel op voor het aantal paren konijnen A na n maanden.
- **b** Beantwoord de vraag die Leonardo van Pisa in zijn raadsel stelt.
- **c** Hoeveel paren konijnen (die meteen elke maand één paar jongen krijgen) zijn er in het begin in het afgesloten gebied gezet, als er na een jaar 1131 paren konijnen zijn?

## **Testen**

#### **Contract Opgave 15**

Iemand heeft een miljoen op de bank gezet tegen een rente van 0,30% per maand. Hij gaat er van leven en haalt maandelijks € 1500 van deze rekening voor zijn levensonderhoud.

- **a** Stel hierbij een dynamisch rekenmodel op.
- **b** Teken een bijpassende grafiek en bepaal daarmee of zijn saldo  $S(t)$  naar een grenswaarde toegroeit.

### **Opgave 16**

Een viskwekerij heeft een bepaald bassin waarin maximaal 5000 meervallen kunnen leven. De kweker zet daarin 1000 meervallen uit. Het aantal meervallen zal dan gaan groeien, maar omdat er maximaal 5000 meervallen in het bassin kunnen leven, zal de groei gaan afnemen naarmate het aantal meervallen dichter bij de 5000 komt.

**Figuur 8**

De kweker veronderstelt daarom dat de toename van het aantal meervallen per jaar recht evenredig is met het verschil tussen het aantal meervallen en het maximale aantal van 5000:

 $\Delta N_t = c \cdot (5000 - N_t),$ 

waarin  $N_t$  het aantal meervallen na  $t$  jaar is.

- **a** Toon aan dat de veronderstelling van de kweker leidt tot een groeimodel met als bijbehorende formule:  $N_t + 1 = (1 - c) \cdot N_t + 5000 \cdot c$ .
- **b** Na een jaar zijn er ongeveer 1600 meervallen in het bassin. Bereken c.
- ${\bf c}$  Teken een grafiek van  ${N}_t.$  Vanaf welk moment gaat het aantal meervallen minder snel toenemen?

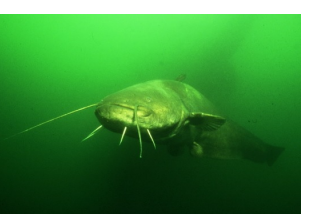

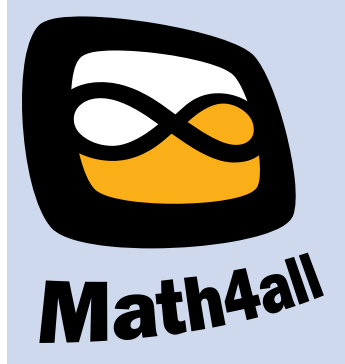

© 2024

Deze paragraaf is een onderdeel van het Math4All wiskundemateriaal.

Math4All stelt het op prijs als onvolkomenheden in het materiaal worden gemeld en ideeën voor verbeteringen in de content of dienstverlening kenbaar worden gemaakt. Klik op  $\blacksquare$  in de marge bij de betreffende opgave. Uw mailprogramma wordt dan geopend waarbij het emailadres en onderwerp al zijn ingevuld. U hoeft alleen uw opmerkingen nog maar in te voeren.

Email: f.spijkers@math4all.nl

Met de Math4All Foliostraat kunnen complete readers worden samengesteld en toetsen worden gegenereerd. Docenten kunnen bij a.f.otten@math4all.nl een gratis inlog voor de maatwerkdienst aanvragen.